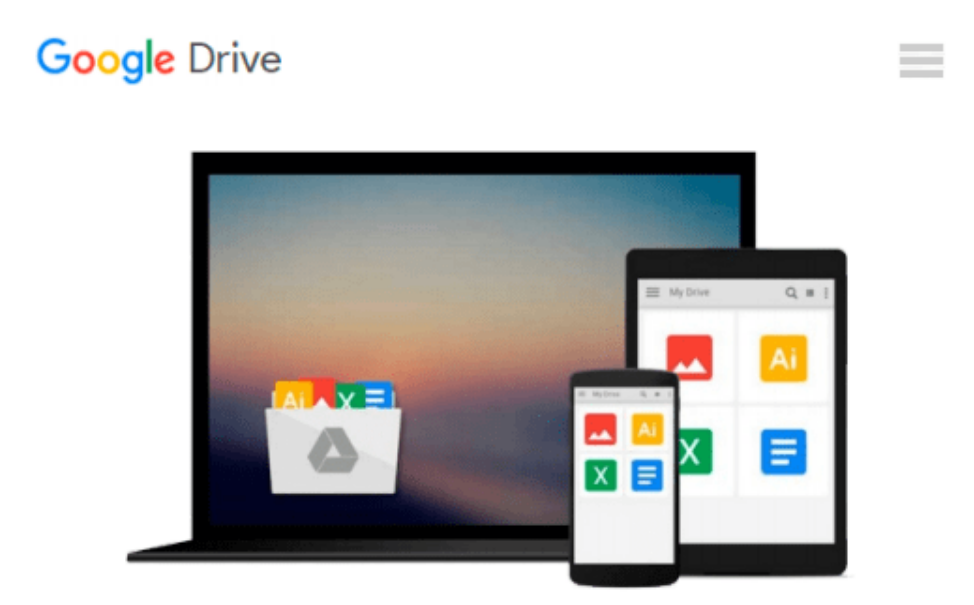

# **Implementing VMware Horizon View 5.2**

*Jason Ventresco*

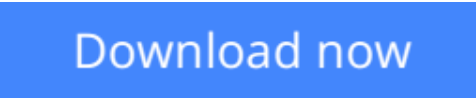

[Click here](http://bookengine.site/go/read.php?id=B00CUAMP1K) if your download doesn"t start automatically

## **Implementing VMware Horizon View 5.2**

Jason Ventresco

#### **Implementing VMware Horizon View 5.2** Jason Ventresco

#### **In Detail**

VMware Horizon View helps you simplify desktop and application management while increasing security and control. This book will introduce you to all of the components of the VMware Horizon View suite, walk you through their deployment, and show how they are used. We will also discuss how to assess your virtual desktop resource requirements, and build an optimized virtual desktop.

"Implementing VMware Horizon View 5.2" will provide you the information needed to deploy and administer your own end-user computing infrastructure. This includes not only the View components themselves, but key topics such as assessing virtual desktop resource needs, and how to optimize your virtual desktop master image.

You will learn how to design and deploy a performant, flexible and powerful desktop virtualization solution using VMware Horizon View. You will implement important components and features, such as VMware View Connection Server, VMware View Composer, VMware View Transfer Server, and VMware View Security Server.

"Implementing VMware Horizon View 5.2" will take you through application virtualization with VMware ThinApp, the implementation of Persona Management, and creation of Desktop Pools. We then cover View Client options, Desktop maintenance, and Virtual Desktop Master Image. Finally we discuss View SSL certificates management, Group Policies, PowerCLI, and VMware View Design and Maintenance to help you get the most out of VMware View.

If you want to learn how to design, implement and administrate a complex, optimized desktop virtualization solution with VMware View, then this book is for you.

#### **Approach**

A step-by-step tutorial covering all components of the View Horizon suite in detail, to ensure that you can utilize all features of the platform, and discover all of the possible ways that it can be used within your own environment.

#### **Who this book is for**

If you are a newcomer in system administration, and you wish to implement a small to midsized Horizon View environment, then this book is for you. It will also benefit individuals who wish to administrate and manage Horizon View more efficiently or are studying for the VCP5-DT.

**E** [Read Online](http://bookengine.site/go/read.php?id=B00CUAMP1K) [Implementing VMware Horizon View 5.2 ...pdf](http://bookengine.site/go/read.php?id=B00CUAMP1K)

**L** [Download](http://bookengine.site/go/read.php?id=B00CUAMP1K) [Implementing VMware Horizon View 5.2 ...pdf](http://bookengine.site/go/read.php?id=B00CUAMP1K)

#### **From reader reviews:**

#### **Stephen Ziegler:**

Spent a free the perfect time to be fun activity to perform! A lot of people spent their down time with their family, or their own friends. Usually they undertaking activity like watching television, likely to beach, or picnic inside park. They actually doing same thing every week. Do you feel it? Will you something different to fill your own free time/ holiday? Might be reading a book could be option to fill your cost-free time/ holiday. The first thing that you ask may be what kinds of publication that you should read. If you want to consider look for book, may be the book untitled Implementing VMware Horizon View 5.2 can be great book to read. May be it can be best activity to you.

#### **Robert Shaw:**

In this age globalization it is important to someone to receive information. The information will make professionals understand the condition of the world. The condition of the world makes the information much easier to share. You can find a lot of recommendations to get information example: internet, newspapers, book, and soon. You can view that now, a lot of publisher in which print many kinds of book. The book that recommended to you is Implementing VMware Horizon View 5.2 this reserve consist a lot of the information from the condition of this world now. This kind of book was represented how do the world has grown up. The terminology styles that writer make usage of to explain it is easy to understand. The actual writer made some exploration when he makes this book. That's why this book suitable all of you.

#### **Jere Bingham:**

Many people spending their time frame by playing outside together with friends, fun activity using family or just watching TV 24 hours a day. You can have new activity to invest your whole day by reading through a book. Ugh, ya think reading a book can actually hard because you have to accept the book everywhere? It okay you can have the e-book, having everywhere you want in your Touch screen phone. Like Implementing VMware Horizon View 5.2 which is keeping the e-book version. So , try out this book? Let's view.

#### **Donna Layne:**

As we know that book is vital thing to add our information for everything. By a e-book we can know everything we really wish for. A book is a set of written, printed, illustrated or even blank sheet. Every year has been exactly added. This reserve Implementing VMware Horizon View 5.2 was filled concerning science. Spend your extra time to add your knowledge about your technology competence. Some people has various feel when they reading some sort of book. If you know how big good thing about a book, you can experience enjoy to read a e-book. In the modern era like currently, many ways to get book you wanted.

**Download and Read Online Implementing VMware Horizon View 5.2 Jason Ventresco #WUNQZ516YJ7**

### **Read Implementing VMware Horizon View 5.2 by Jason Ventresco for online ebook**

Implementing VMware Horizon View 5.2 by Jason Ventresco Free PDF d0wnl0ad, audio books, books to read, good books to read, cheap books, good books, online books, books online, book reviews epub, read books online, books to read online, online library, greatbooks to read, PDF best books to read, top books to read Implementing VMware Horizon View 5.2 by Jason Ventresco books to read online.

### **Online Implementing VMware Horizon View 5.2 by Jason Ventresco ebook PDF download**

**Implementing VMware Horizon View 5.2 by Jason Ventresco Doc**

**Implementing VMware Horizon View 5.2 by Jason Ventresco Mobipocket**

**Implementing VMware Horizon View 5.2 by Jason Ventresco EPub**